### Dealing with complicated data in time series models

Eric Ward Feb 16 2017 

# **Missing data**

• Data may be missing (NAs) in response or predictors 

• Some models (functions) require complete datasets 

• Variety of interpolation methods

#### Example dataset

• Lake WA pH

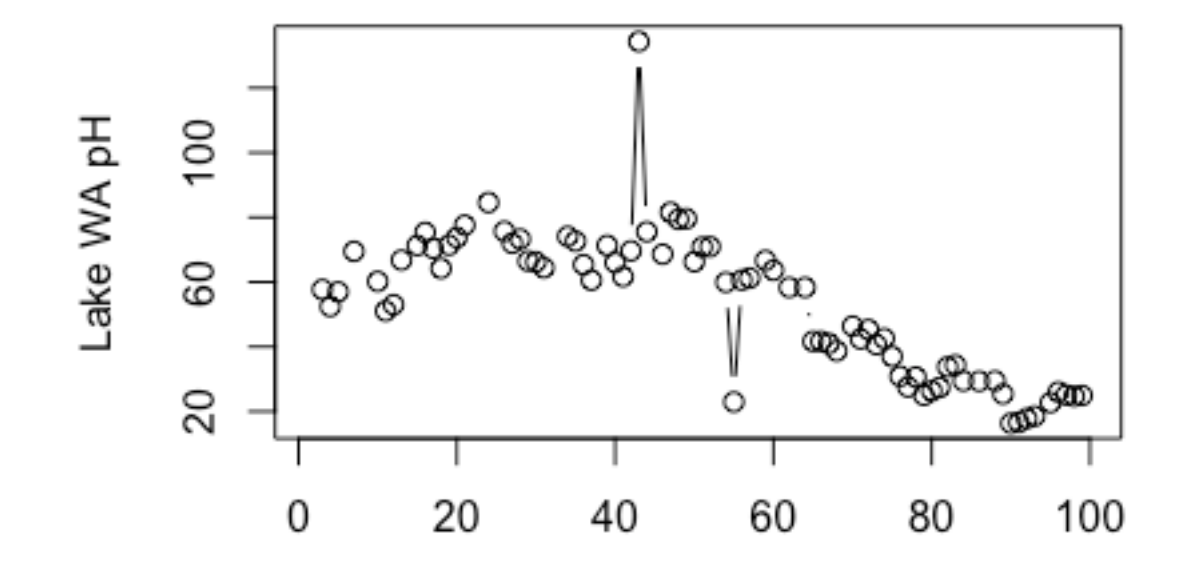

### Simple approach

• Linear interpolation

 $[3, NA, 4.3, 5.4, NA, 6.1]$ 

- 2<sup>nd</sup> observation becomes  $(3+4.3)/2$
- $5<sup>th</sup>$  observation becomes  $(5.4+6.1)/2$
- Trickier when more data is missing, [NA, NA, NA, 5.4, NA, 6.1]

### Linear interpolation for longer gaps

library(zoo) na.approx() function Example for our Lake WA data:

$$
y\_new = y
$$

y new[is.na(y)] =  $na.append(y,na,rm=FALSE)$  $[$ is.na $(y)]$ 

\* Missing values filled in via linear interpolation

#### Imputed values in red

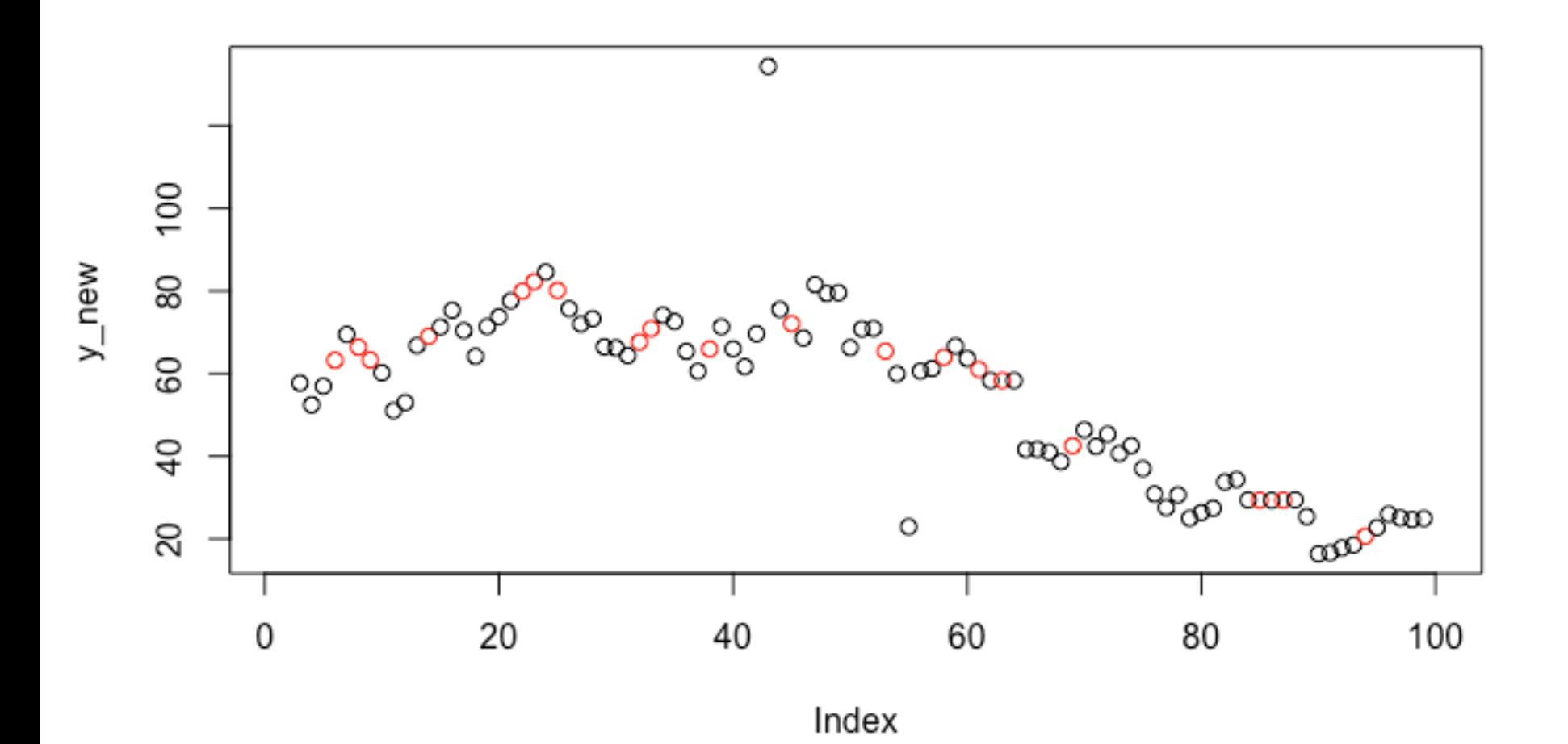

#### Two useful extensions

maxgap  $na.append(y,na.rm=FALSE, maxgap = 3)$ 

rule (inherited from approx()): should data be extrapolated  $(2)$  or not  $(1)$ 

 $na.append(v,na.rm=FALSE, maxgap = 3, rule=2)$ Data point closest is used for extrapolation

### Alternative linear interpolation

• Use rollmean() function in zoo library to customize the rolling window

rollmean(y,  $k=3$ , align =  $c("center", "left",$ "right")) 

### Alternatives to linear interpolation

• Splines (think GAMs)

• Fit the spline yourself

• Or use other 'na' functions  $na.$ locf $()$  – last observation carried forward  $na.splitne() - interchange$  with spline

# Spline(blue), linear (red)

• Beware near end of time series / near lots of missing data

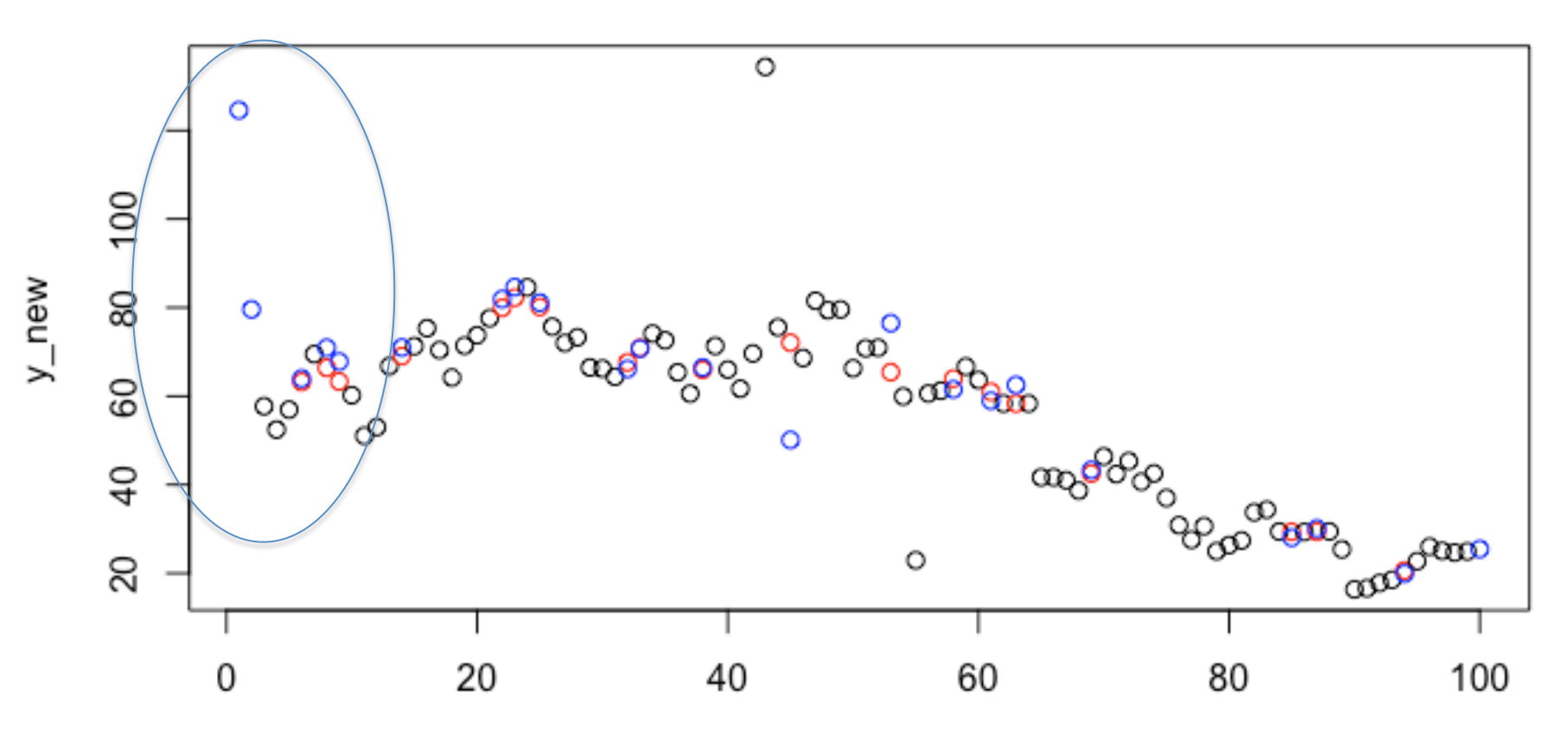

### Other interpolation approaches

• imputeTS: wrapper for approx(), contains other splines

• Splines: smooth.spline() gam (mcv) 

# Is interpolating a good idea?

• One consequence is falsely increased precision 

- As example we can fit a univariate state space model (with MARSS) to the three datasets:
- Raw (including missing values)
- Interpolated (linear)
- Interpolated (spline)

### How do variances compare?

• Linear interpolation = low observation error

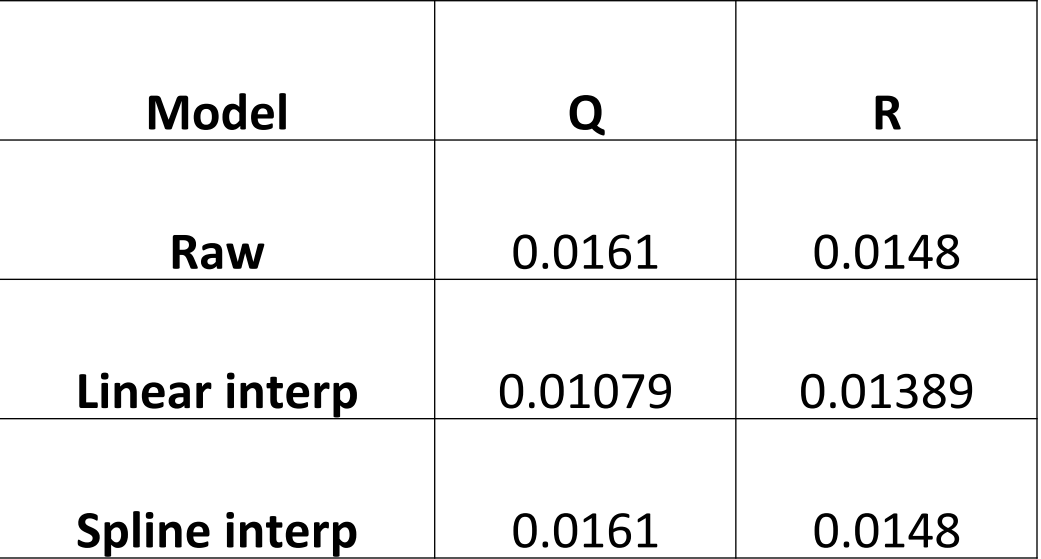

### **Missing covariates**

• Generally, missing covariates can be more of a problem (e.g. state space models, DFAs, etc)

• Same approaches can be used for interpolation

• Or in a Bayesian framework, the missing values can be assigned priors

#### When missing data are zeros

• Lake WA Daphnia Daphnia

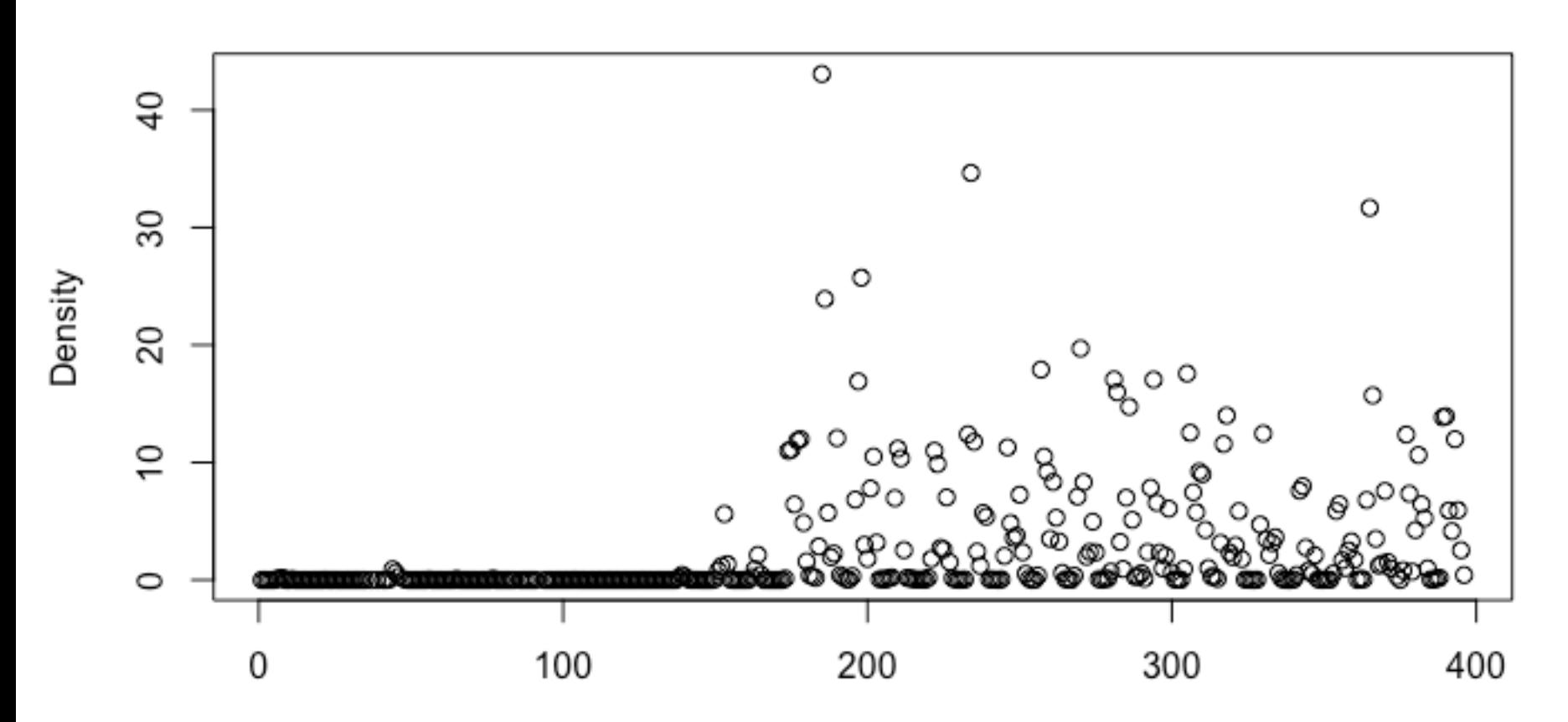

# Options

• Throw out observations

• Transform your data

• Work with more complicated statistical models

### Data transformations

• Ln(y + small number) is one of the more common approaches

• BUT choice of small number has impact on results 

• What is adding a constant going to do to observation or process variances?

#### Adding constants to Daphnia

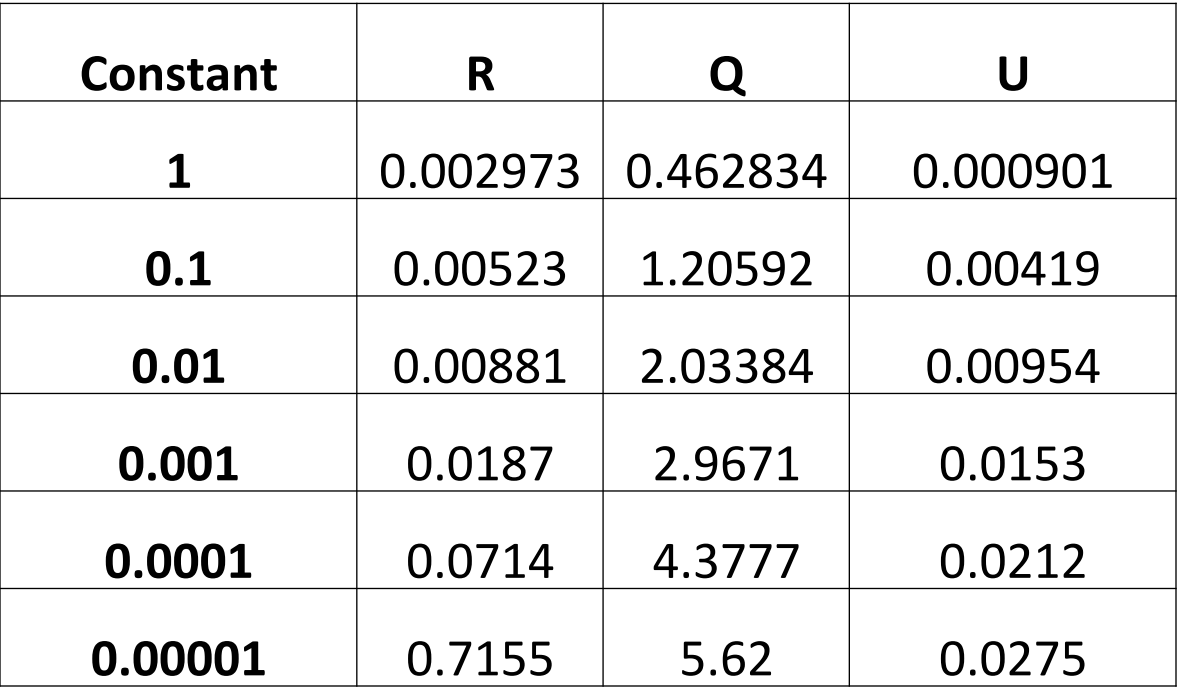

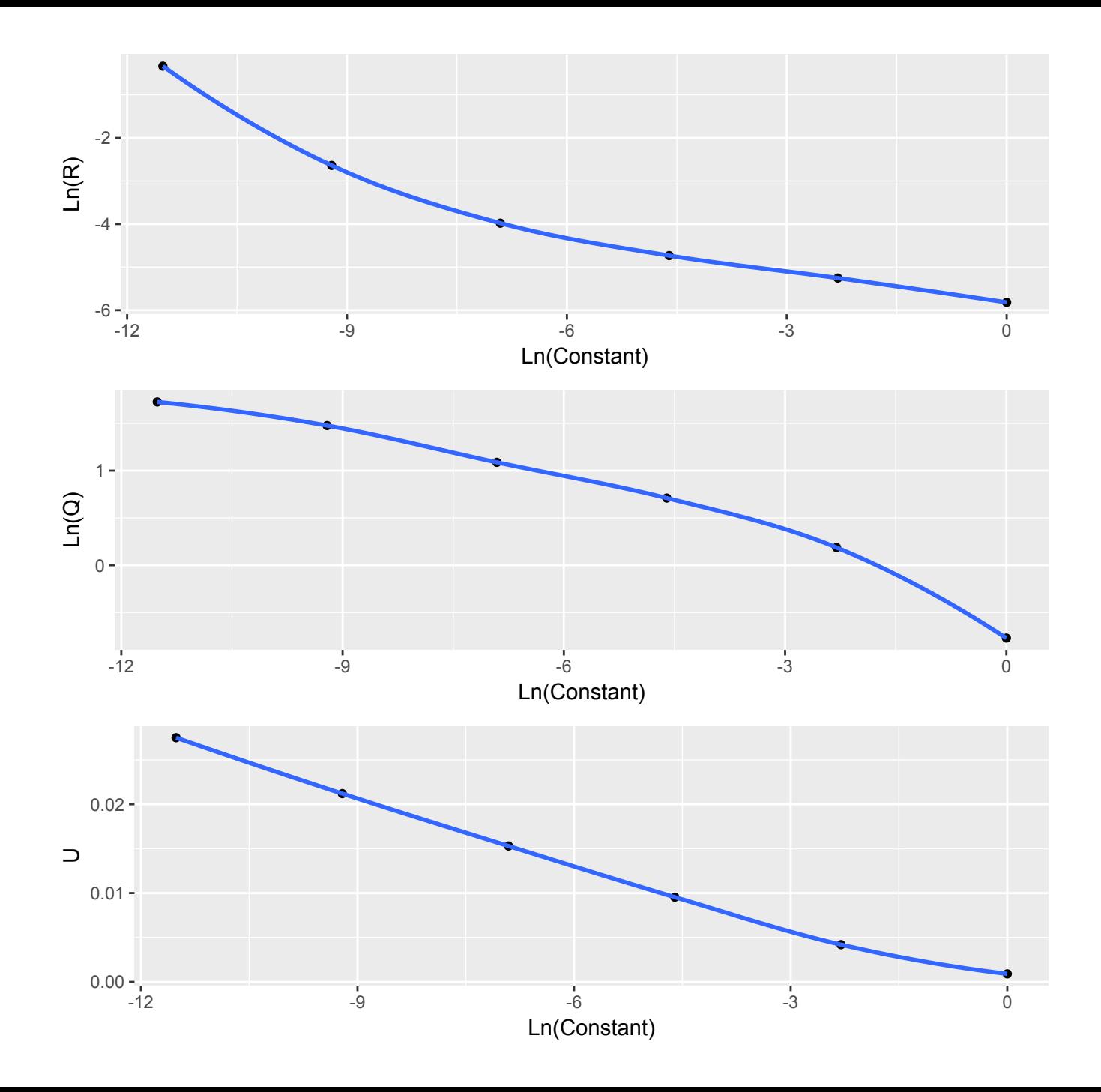

### Alternate statistical distributions

• Use time series (MARSS) or other statistical model for positive values  $> 0$ 

• Apply logistic regression (or more complicated model) to model zeros

#### Delta-GLMs

• Density of marine fishes almost always fits this pattern (zero inflated)

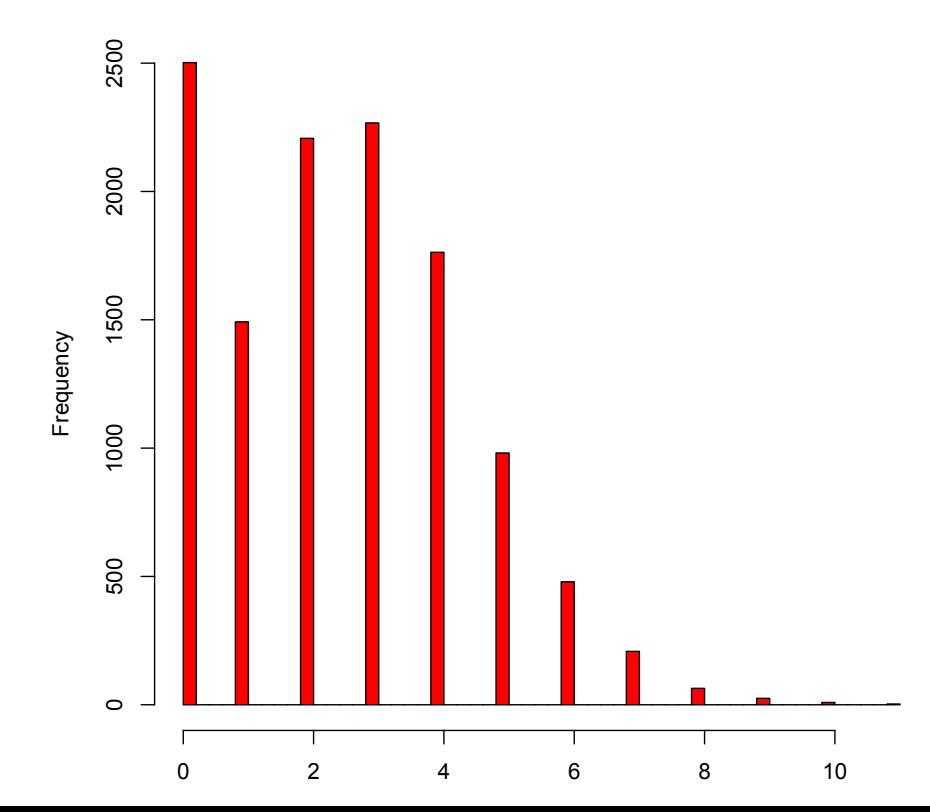

**ZIP (3)**

# Delta-GLM or 'hurdle models'

- Breaks the response into 2 parts
	- Presence / absence
	- Positive density
- 2 separate GLMs
	- $-$  May include different covariates
- If we include random effects / shared terms, they usually aren't correlated across models
	- $-$  Different data + different link functions = weird interpretation
	- $-$  Results from both models combined for estimates of total density

### Example with Daphnia

```
Example code for GLM
y int = ifelse(y > 0, 1, 0)
mod = g/m(y) int~seq(1,length(y int)),
family="binomial")	
pred	=	predict(mod,	
newdata=data.frame(1:396), type="response",
se.fit=T)
```
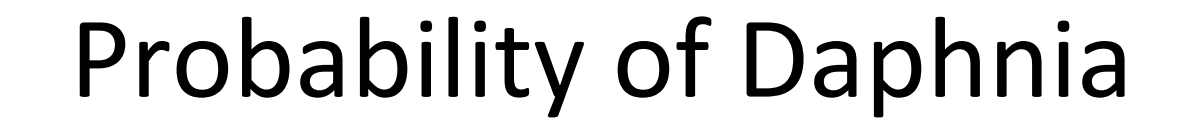

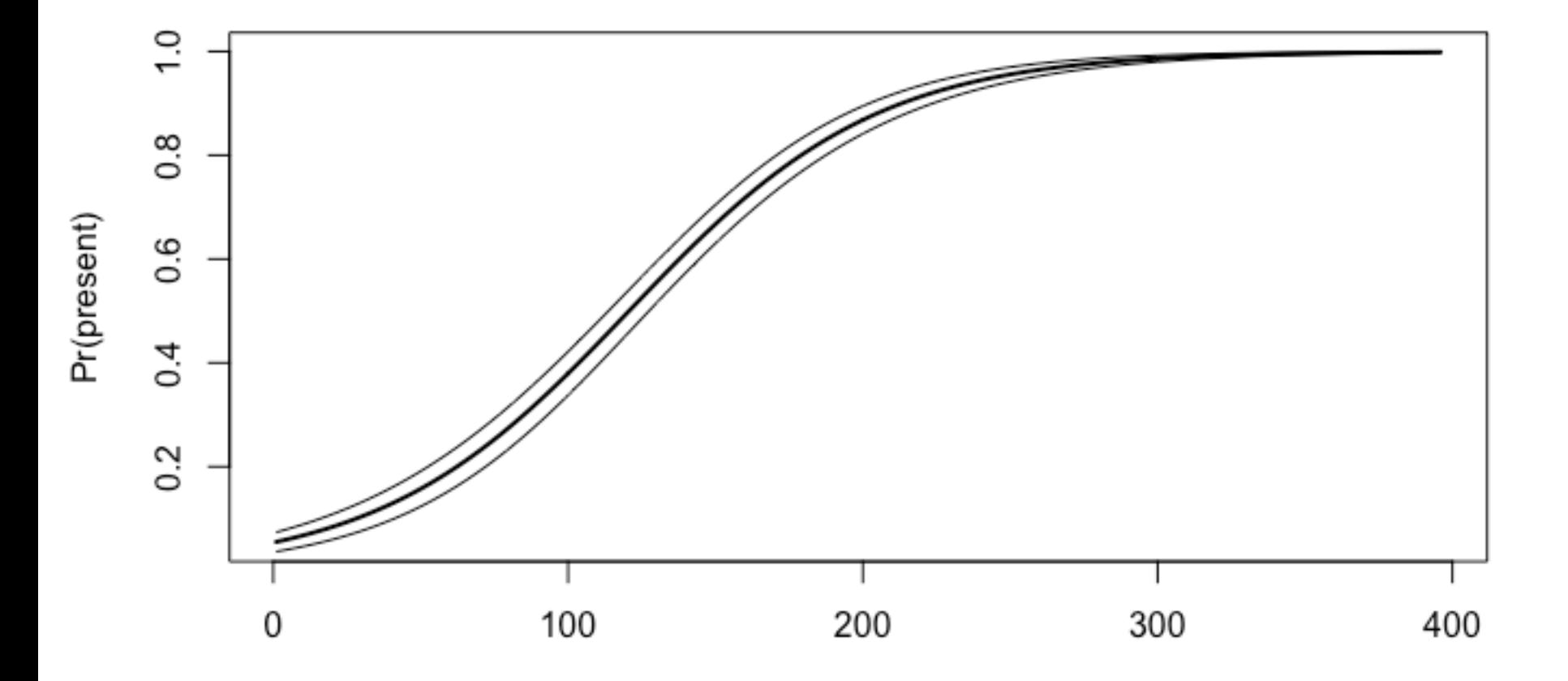

#### Positive model

- Convert Os to NAs  $y[which(y==0)]=NA$
- Fit MARSS model  $mod = \text{MARSS(log}(y))$
- Predictions (log space) exp(c(mod\$states))

# **Estimating total density**

• Multiply Pr(present) \* E[density | present]

- Standard errors more complicated
	- Delta method
	- Monte Carlo simulation, etc

### Combined model: E(present) \* E(pos) present)

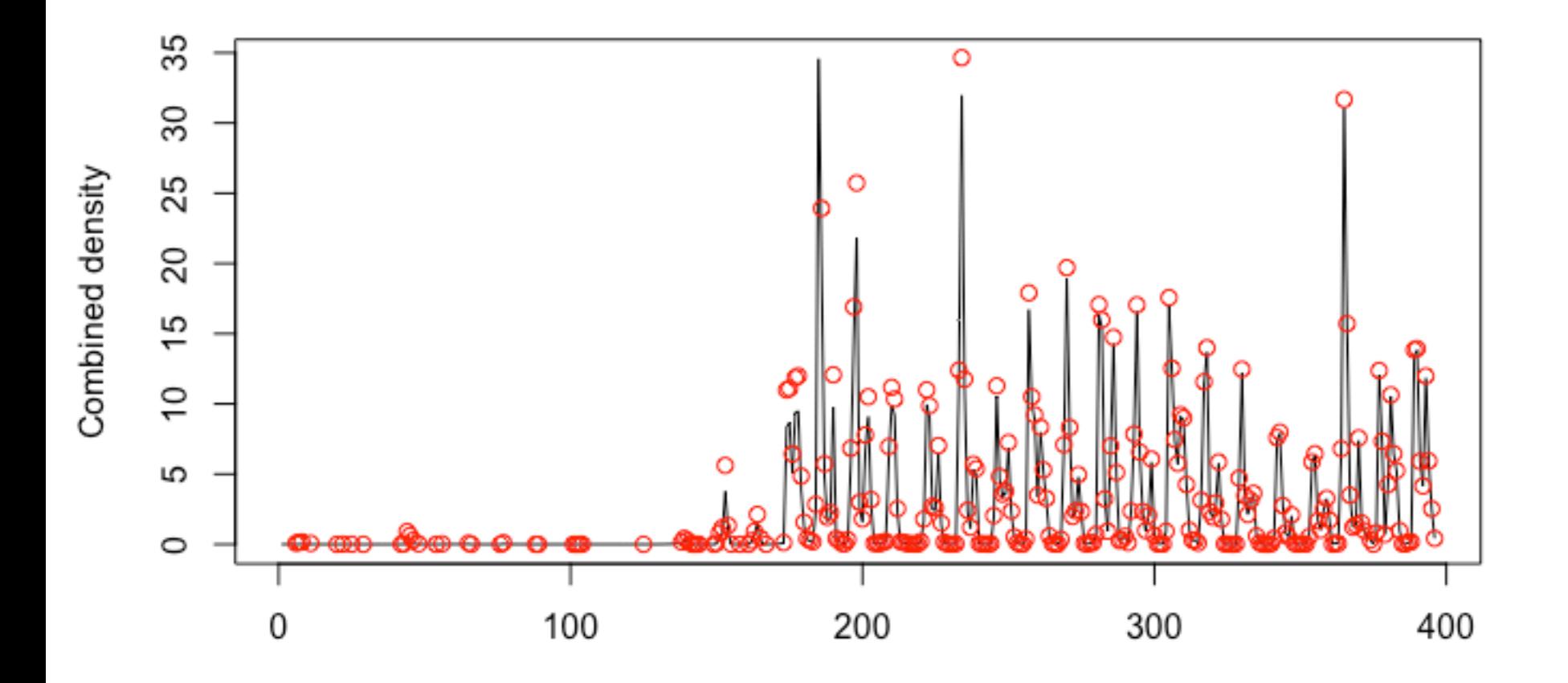

# Other types of response data may be

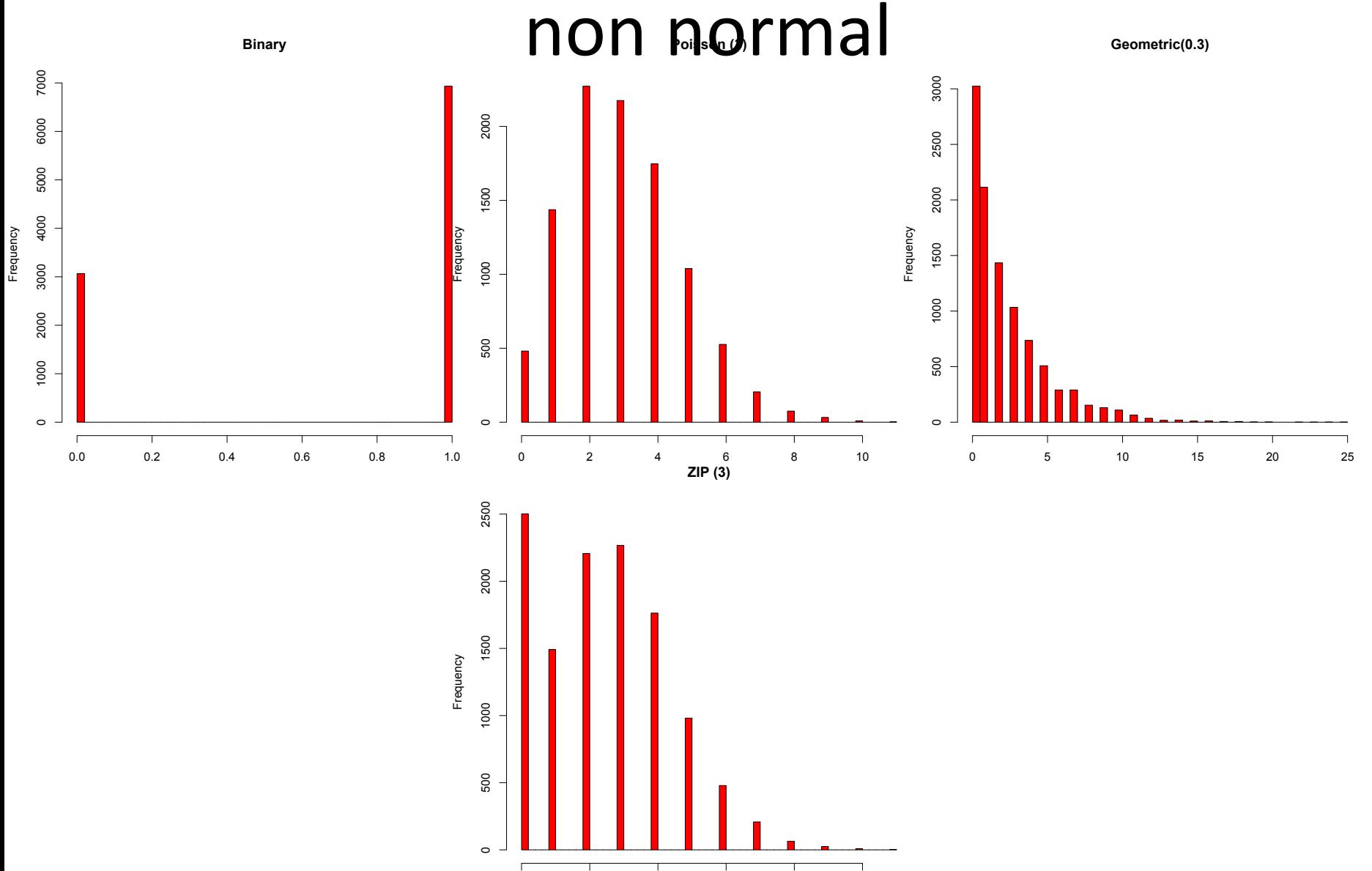

0 2 4 6 8 10

### We can model the response as function of predictors using link functions

• Defaults in GLMs

• Binomial data (logit link)

 $logit(p_i) = log (p_i/(1-p_i) = BX_i)$ 

• Poisson, Negative Binomial, Gamma, Lognormal (log link)

 $log(u_i) = BX_i$ 

• Note that these formulas don't include additional error (like regression)

# GLMMs

• Including additional variation turns GLMs -> GLMMs 

$$
logit(p_i) = \log\left(\frac{p_i}{1-p_i}\right) = BX_i + e_i
$$

$$
log(u_i) = BX_i + e_i
$$

 $e_i \sim Normal(0, \sigma)$ 

- More data hungry, but flexible
	- $-$  Random effects allow us to turn ordinary GLMMs into time series models or models with spatial effects

### Where have we seen this before?

$$
X_{t+1} = BX_t + e_t
$$
  
\n
$$
e_t \sim Normal(0, q)
$$
  
\n
$$
logit(p_t) = X_t
$$
  
\n
$$
Y_t \sim Bernoulli(p_t)
$$

• We could construct a DLM with binomial response (or any other distribution)

#### Univariate -> multivariate

• For population i

$$
X_{i,t+1} = BX_{i,t} + e_{i,t}
$$

- As in MARSS models, we need to think about how to model the deviations
	- Independent and shared variance across pops?
	- Independent and unique variance across pops?
	- -"equalvarcov"
	- Unconstrained
	- Model covariance as spatially correlated

### Powerful functions for estimating nonnormal response data

- rstanarm
	- $-$  Extension of Bayesian regression, GLMs, GLMMs, etc

• glmmTMB (or lme4, bbmle, etc)

 $-$  Fast maximum likelihood estimation

• Same formula syntax as  $g(m)$ ,  $lm$ ), etc

### BUT

• These approaches don't incorporate time series aspect of our data

• Other packages: tscount, etc

• And can be included in our function fit stan()

#### Example: time series of ecoli

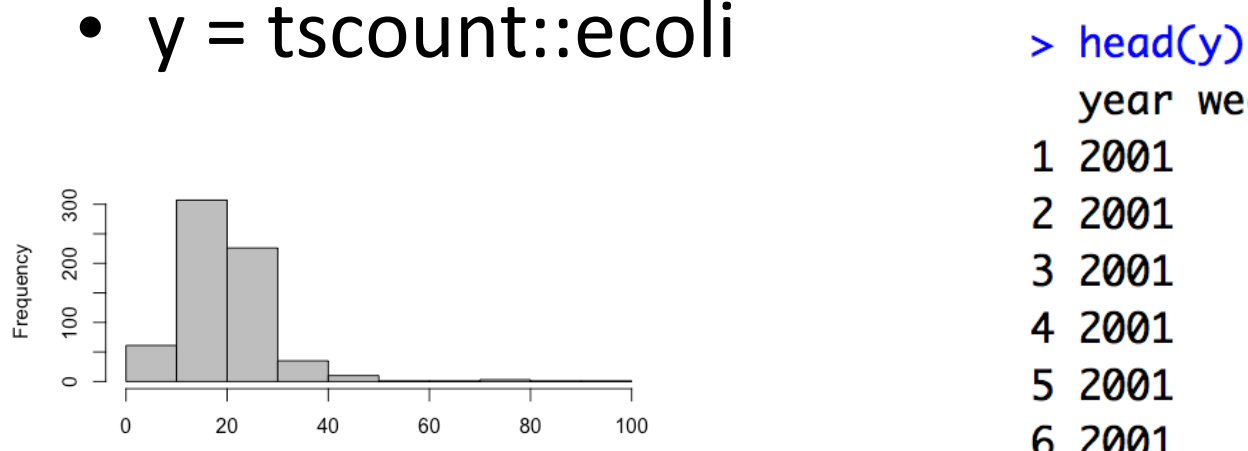

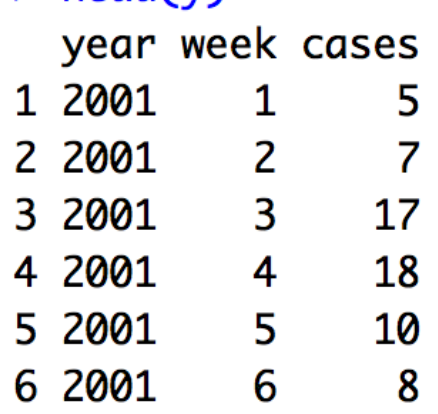

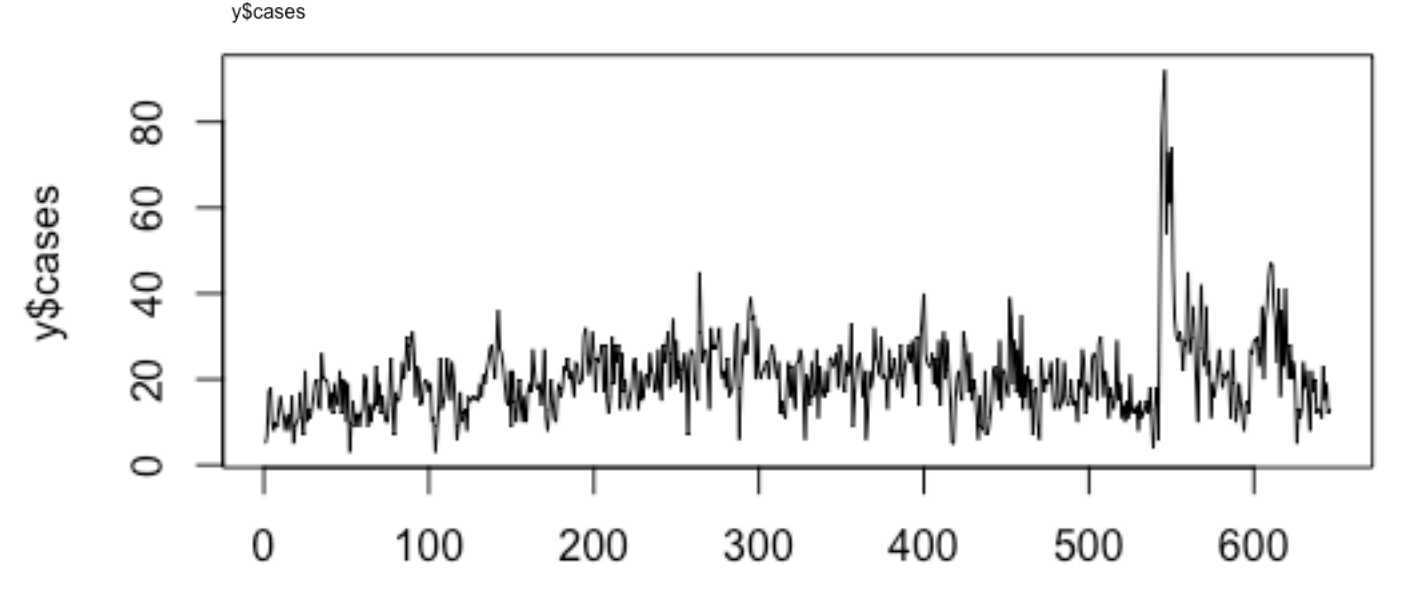

### glmmTMB

• glmmTMB(cases ~ week + year, data=y, family="poisson") 

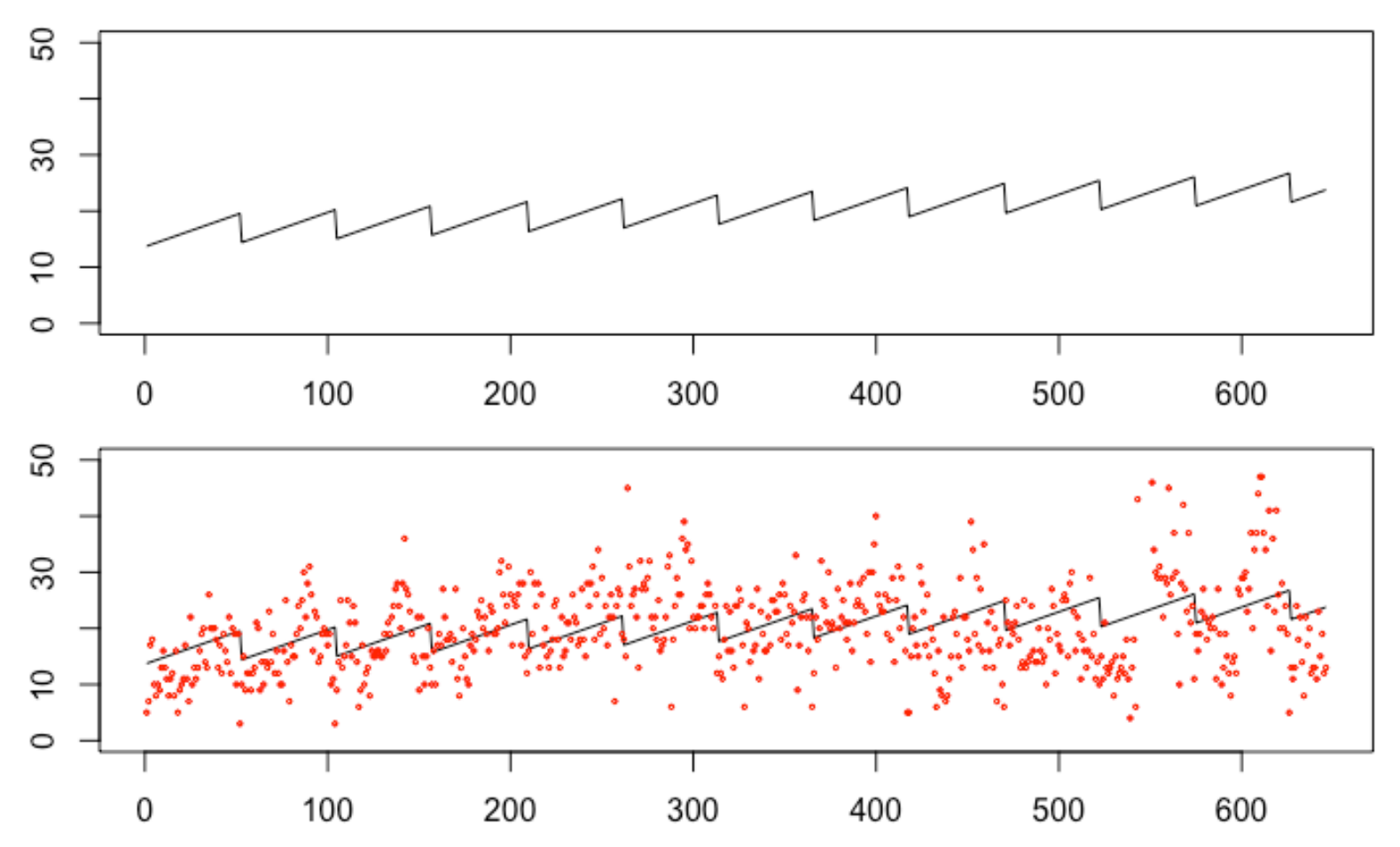

### But residuals show problem

• Not independent, ACF shows they're very correlated 

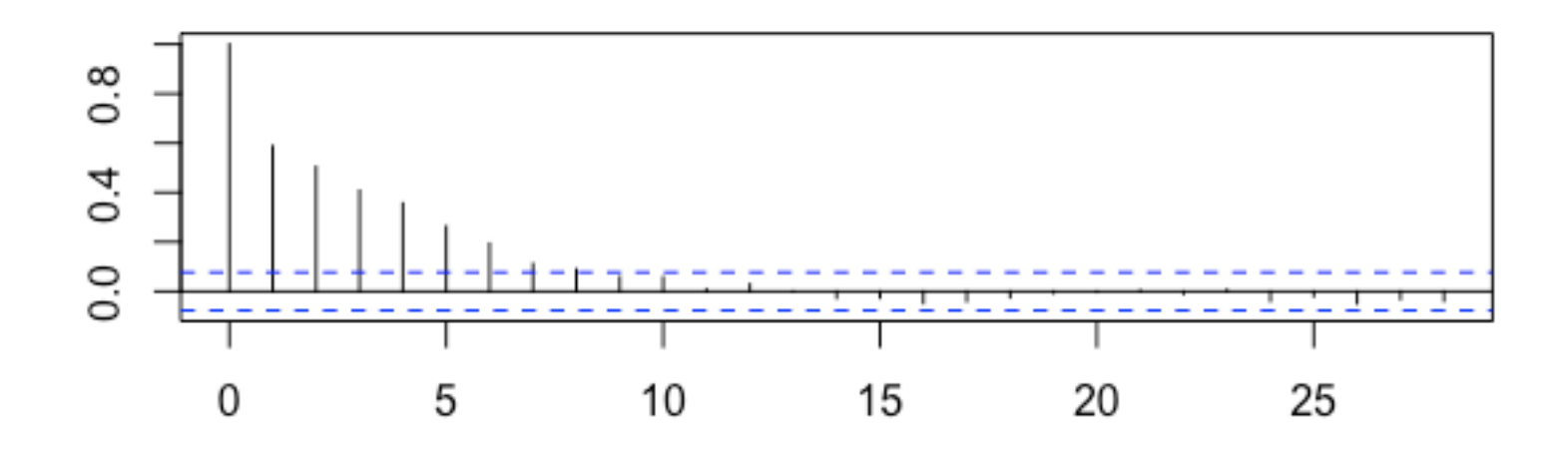

#### tscount()

 $mod = tsglm(y, link="log", distr="poisson")$ 

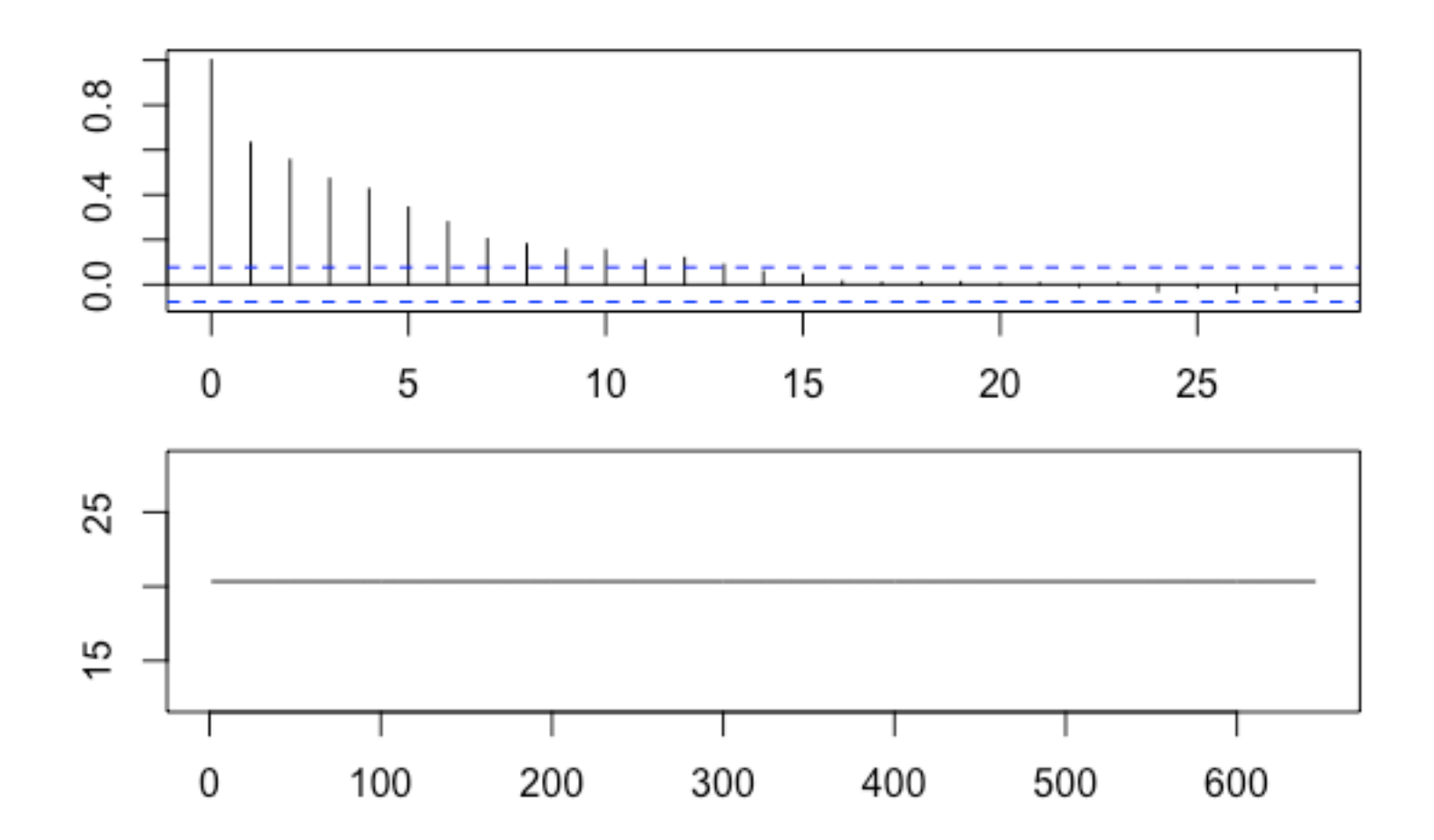

# Added complexity

- Observations at time t can be made a function of predictions or observations in previous time steps
- model =  $list(past \; obs = NULL, past \; mean = NULL,$ …)
- Size of moving window also flexible
- Covariates can be included: time or external predictors

### Implementation in stan

- fit stan has a 'family' argument which can be specifed as
- "gaussian"
- "binomial"
- "poisson"
- "gamma"
- "lognormal"
- "negative-binomial"
- Etc
- Only for the following models: Regression, DLMs, 'MARSS' models

#### Poisson regression

 $mod = fit \stan(y, x = model.matrix(Im(y^2)),$ model="regression", family="poisson")

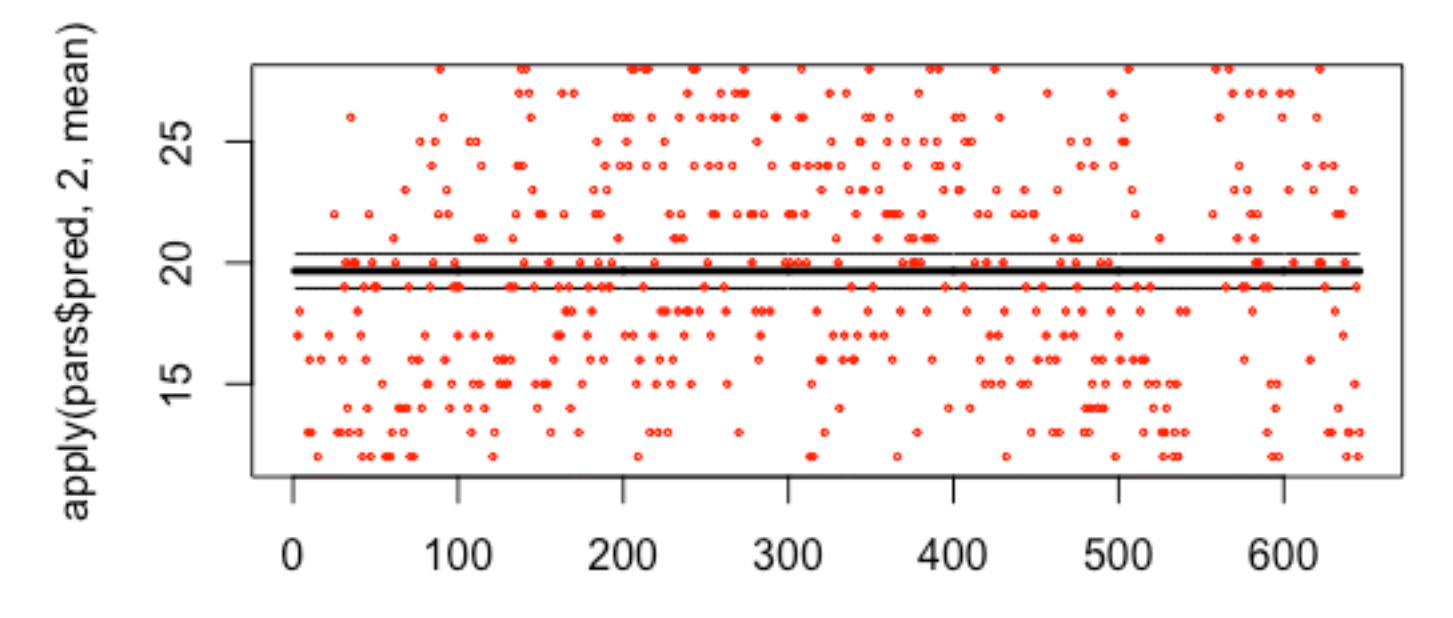

Index

### Implementation of DLM

We'll fit model with time-varying level (mean)

- No covariates included

 $mod = fit$  stan(y, model="dlm-intercept", family="poisson") 

#### Now capturing data much better!

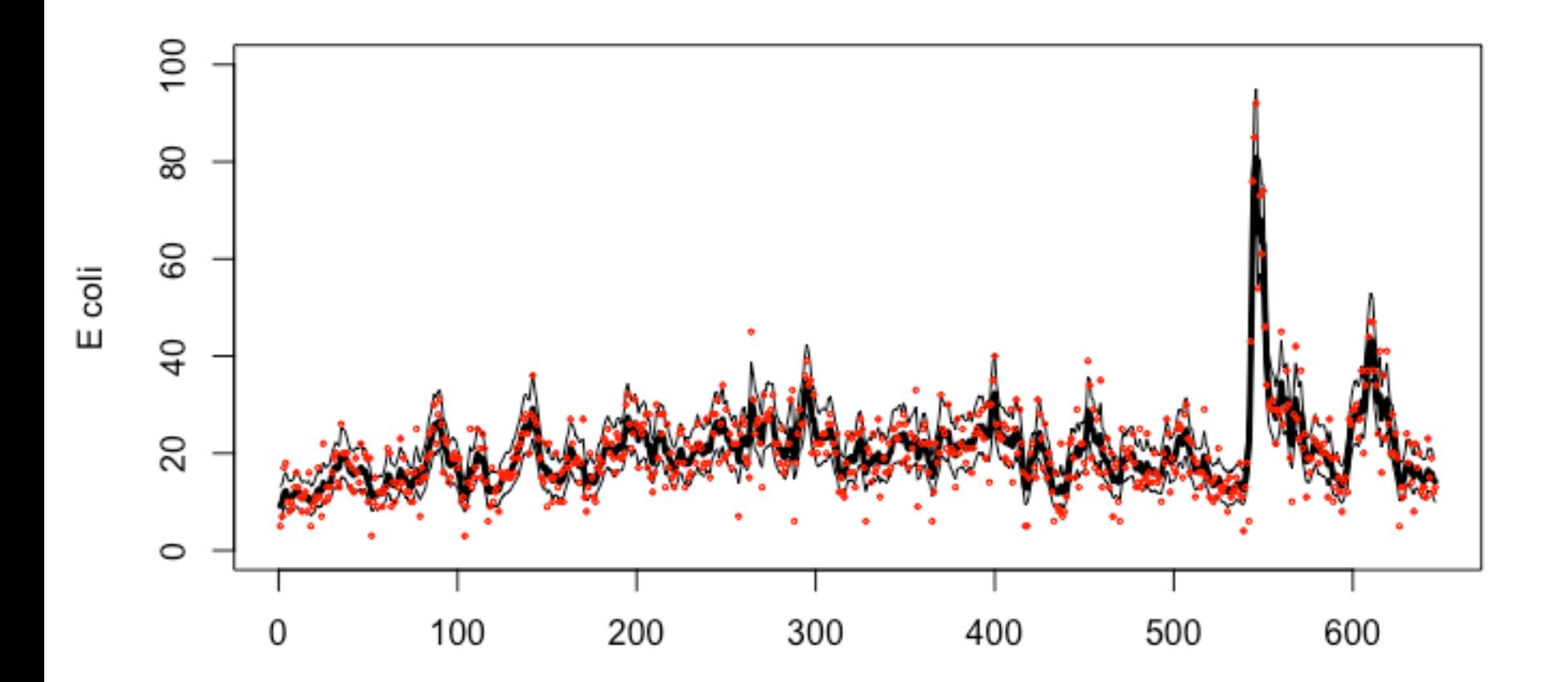

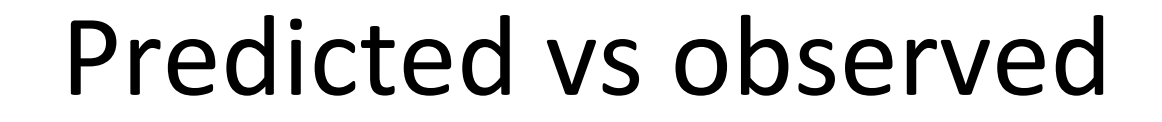

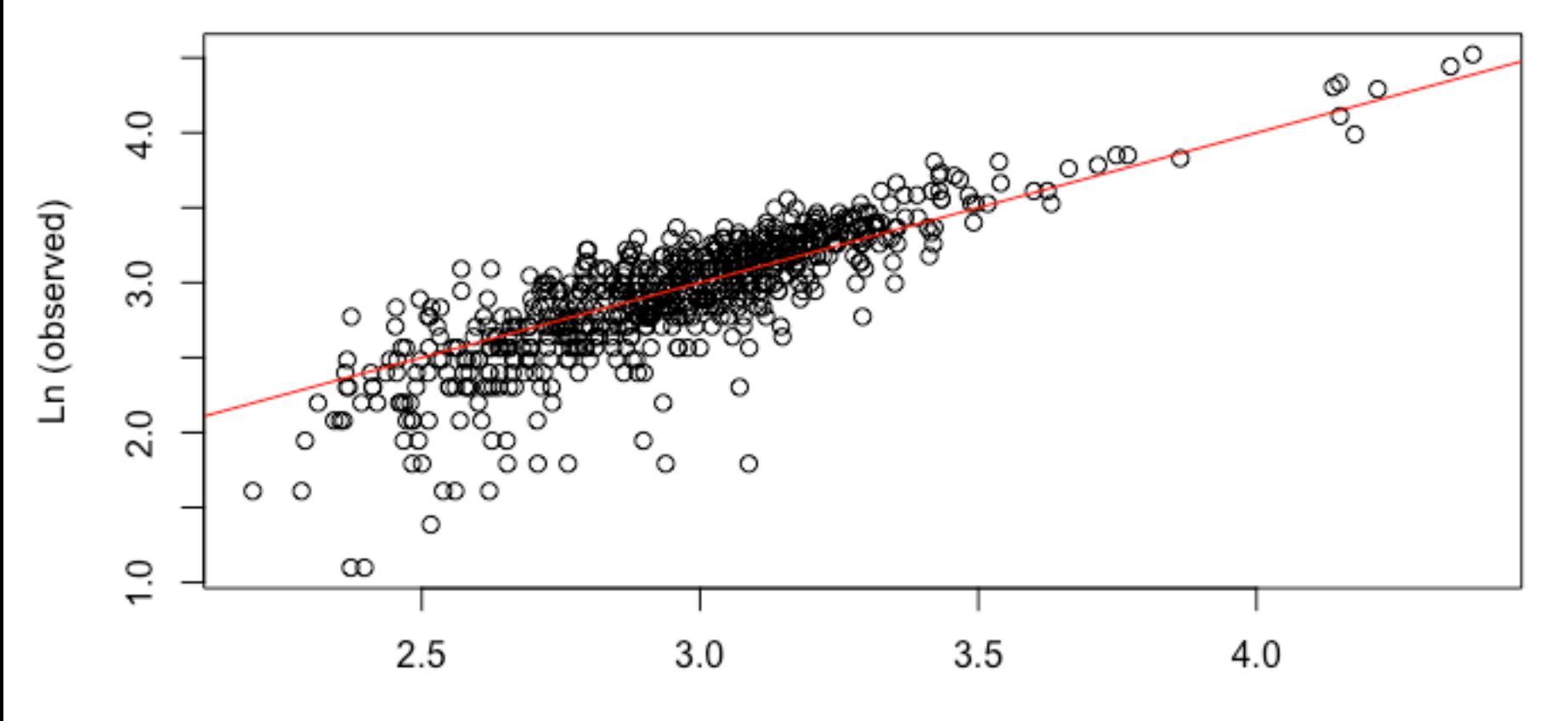

Predicted

#### Residuals look much better

• Still negative acf ~ lags 1-2

**ACF** (residuals)

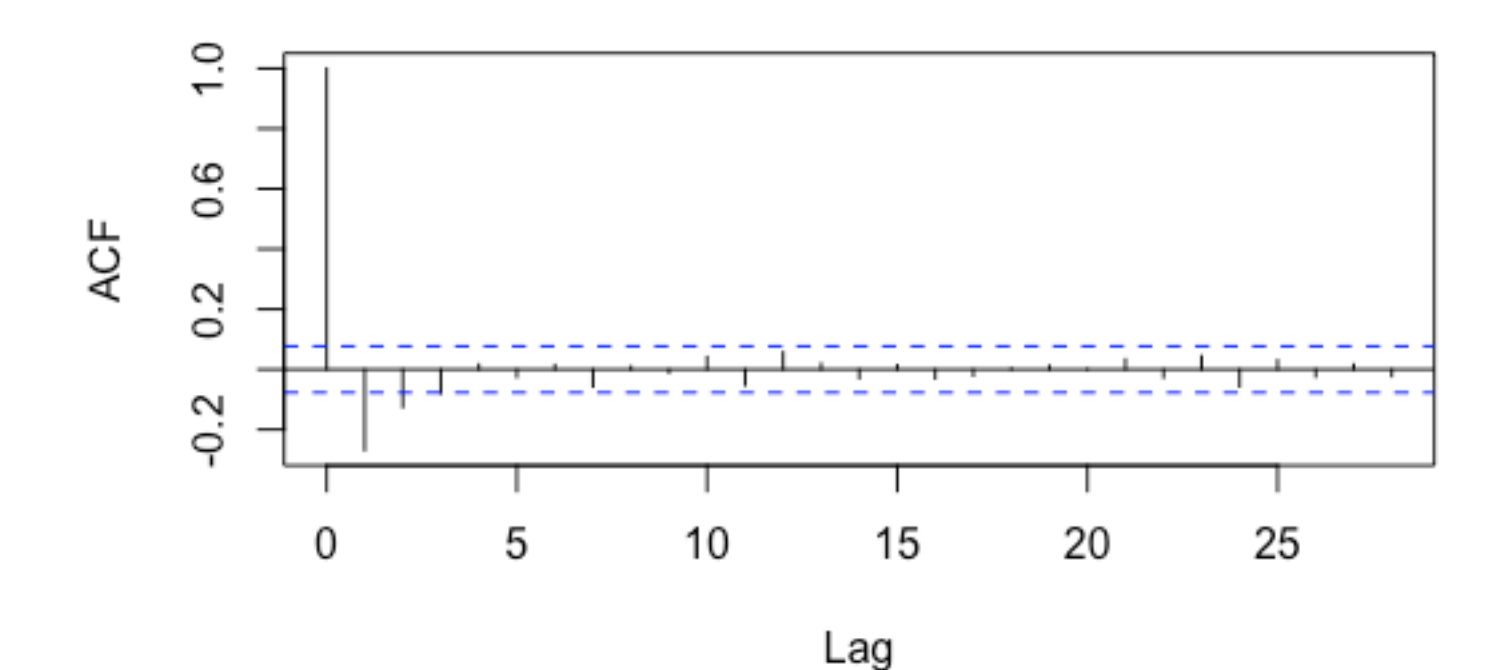